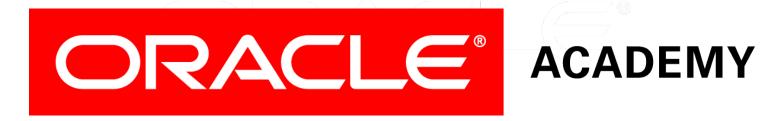

# Database Programming with PL/SQL

2-2
Recognizing PL/SQL Lexical Units

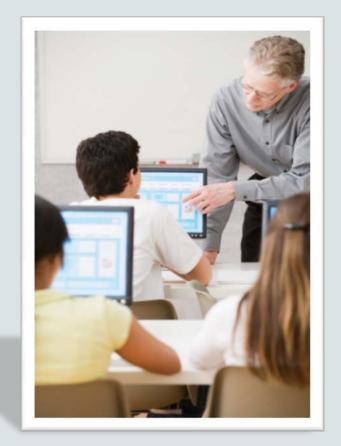

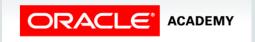

#### Objectives

This lesson covers the following objectives:

- List and define the different types of lexical units available in PL/SQL
- Describe identifiers and identify valid and invalid identifiers in PL/SQL
- Describe and identify reserved words, delimiters, literals, and comments in PL/SQL

#### Purpose

- A spoken language has different parts of speech.
- Each part of speech (such as an adjective, noun, and verb) is used differently and must follow rules.
- Similarly, a programming language has different parts of speech that are used differently and must follow rules.
- These parts of speech are called lexical units.

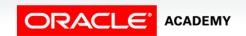

# Lexical Units in a PL/SQL Block

#### Lexical units:

- Are the building blocks of any PL/SQL block
- Are sequences of characters including letters, digits, tabs, returns, and symbols
- Can be classified as:
  - Identifiers
  - Reserved words
  - Delimiters
  - Literals
  - Comments

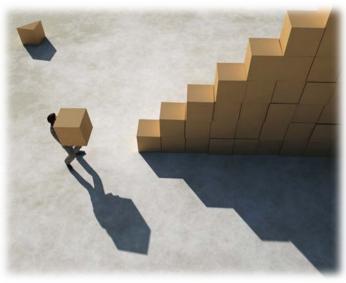

#### Identifiers

• An identifier is the name given to a PL/SQL object, including any of the following:

| Procedure | Function     | Variable |
|-----------|--------------|----------|
| Exception | Constant     | Package  |
| Record    | PL/SQL table | Cursor   |

- Do not be concerned if you do not know what all of the above objects are.
- You will learn about PL/SQL objects throughout this course.

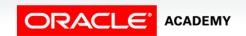

# Identifiers Highlighted

Several identifiers are highlighted in the PL/SQL code shown below.

Key: Variables Packages Procedures Functions

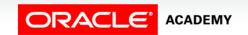

### Identifier Properties

#### Identifiers:

- Maximum 30 characters in length
- Must begin with a letter
- May include \$ (dollar sign), \_ (underscore), or # (hashtag)
- May not contain spaces
- Identifiers are NOT case sensitive

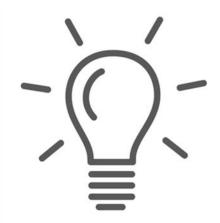

#### Valid and Invalid Identifiers

• Examples of valid identifiers:

| First_Name | LastName | address_1                  |
|------------|----------|----------------------------|
| ID#        | Total_\$ | primary_department_contact |

• Examples of invalid identifiers:

| First Name                          | Contains a space            |
|-------------------------------------|-----------------------------|
| Last-Name                           | Contains invalid symbol "-" |
| 1st_address_line                    | Begins with a number        |
| Total_%                             | Contains invalid symbol "%" |
| primary_building_department_contact | More than 30 characters     |

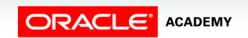

#### Reserved Words

- Reserved words are words that have special meaning to the Oracle database.
- Reserved words cannot be used as identifiers in a PL/SQL program.

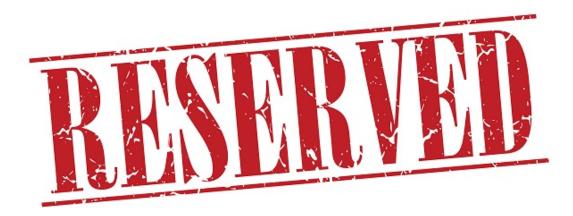

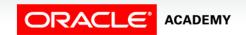

#### Partial List of Reserved Words

The following is a partial list of reserved words.

| ALL     | CREATE   | FROM    | MODIFY | SELECT   |
|---------|----------|---------|--------|----------|
| ALTER   | DATE     | GROUP   | NOT    | SYNONYM  |
| AND     | DEFAULT  | HAVING  | NULL   | SYSDATE  |
| ANY     | DELETE   | IN      | NUMBER | TABLE    |
| AS      | DESC     | INDEX   | OR     | THEN     |
| ASC     | DISTINCT | INSERT  | ORDER  | UPDATE   |
| BETWEEN | DROP     | INTEGER | RENAME | VALUES   |
| CHAR    | ELSE     | INTO    | ROW    | VARCHAR2 |
| COLUMN  | EXISTS   | IS      | ROWID  | VIEW     |
| COMMENT | FOR      | LIKE    | ROWNUM | WHERE    |

Note: For more information, refer to the "PL/SQL User's Guide and Reference."

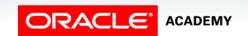

#### Using Reserved Words

What happens when you try to use a reserved word as an identifier in a PL/SQL program?

```
DECLARE

date DATE;

BEGIN

SELECT ADD_MONTHS(SYSDATE,3) INTO date
FROM dual;

END;
```

```
ORA-06550: line 4, column 37:
PL/SQL: ORA-00936: missing expression
ORA-06550: line 4, column 3:
PL/SQL: SQL Statement ignored
2. date DATE;
3. BEGIN
4. SELECT ADD_MONTHS(SYSDATE, 3) INTO date
5. FROM DUAL;
6. END;
```

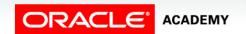

#### **Delimiters**

- Delimiters are symbols that have special meaning.
- Simple delimiters consist of one character.

| Symbol | Meaning                       |
|--------|-------------------------------|
| +      | addition operator             |
| -      | subtraction/negation operator |
| *      | multiplication operator       |
| /      | division operator             |
| =      | equality operator             |
| 1      | character string delimiter    |
| ;      | statement terminator          |

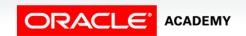

#### **Delimiters**

Compound delimiters consist of two characters.

| Symbol | Meaning                       |
|--------|-------------------------------|
| <>     | inequality operator           |
| !=     | inequality operator           |
| II     | concatenation operator        |
|        | single-line comment indicator |
| /*     | beginning comment delimiter   |
| */     | ending comment delimiter      |
| **     | exponent                      |
| :=     | assignment operator           |

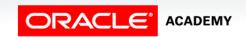

#### Literals

- A literal is an explicit numeric, character string, date, or Boolean value that might be stored in a variable.
- Literals are classified as:
  - Character (also known as string literals)
  - Numeric
  - Boolean

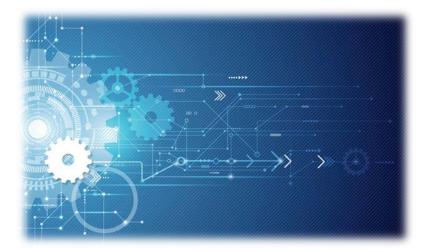

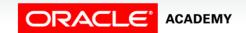

#### **Character Literals**

#### Character literals:

- May include any printable character in the PL/SQL character set: letters, numerals, spaces, and symbols
- Typically defined using the VARCHAR2 data type
- Must be enclosed by character string delimiters ( ')
- Can be composed of zero or more characters
- Are case sensitive; therefore, PL/SQL is NOT equivalent to pl/sql

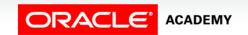

#### **Character Literals**

- The following are examples of character literals being assigned to variables.
- The literals are the characters between the single quotes (the character string delimiters) and are shown here in red text for emphasis.

```
DECLARE
  v_firstname    VARCHAR2(30) := 'John';
  v_classroom    VARCHAR2(4) := '12C';
  v_course_id    VARCHAR2(8 := 'CS 101';
BEGIN
...
```

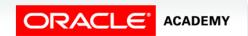

#### Numeric Literals

- Literals that represent numbers are numeric literals.
- Numeric literals can be a simple value (ex. 5, -32.5, 127634, 3.141592)
- Scientific notation also may be used (ex. 2E5, meaning 2\*(10 to the power of 5).
- Typically defined using the NUMBER data type

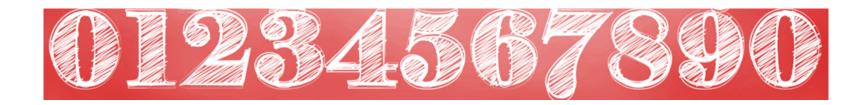

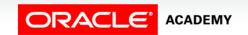

#### **Numeric Literals**

- The following are examples of numeric literals being assigned to variables (and one constant).
- The literals are shown here in red text for emphasis.

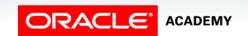

#### **Boolean Literals**

- Values that are assigned to Boolean variables are Boolean literals.
- TRUE, FALSE, and NULL are the Boolean literals.

Note that character string delimiters are not required.

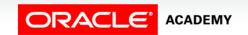

#### Comments

- Comments explain what a piece of code is trying to achieve.
- Well-placed comments are extremely valuable for code readability and future code maintenance.
- It is good programming practice to comment code.
- Comments are ignored by PL/SQL.
- They make no difference to how a PL/SQL block executes or the results it displays.

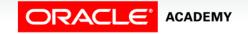

### Syntax for Commenting Code

Two ways to indicate comments in PL/SQL

- When commenting a single line, use two dashes (--)
- When commenting multiple lines, begin the comment with
   /\* and end the comment with \*/

```
DECLARE
-- converts monthly salary to annual salary
   v_montly_sal NUMBER(9,2);
   v_annual_sal NUMBER(9,2);
BEGIN    -- begin executable section
   ...
/* Compute the annual salary based on the
   monthly salary input from the user */
   v_annual_sal := v_monthly_sal * 12;
END;    -- end block
```

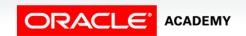

# Terminology

Key terms used in this lesson included:

- Lexical units
- Identifiers
- Reserved words
- Delimiters
- Literals
- Comments

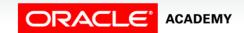

#### Summary

In this lesson, you should have learned how to:

- List and define the different types of lexical units available in PL/SQL
- Describe identifiers and identify valid and invalid identifiers in PL/SQL
- Describe and identify reserved words, delimiters, literals, and comments in PL/SQL

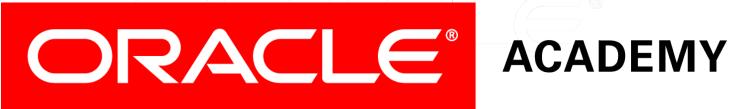